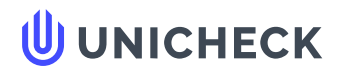

**Имя пользователя: Погурська Марія Михайлівна каф. ШІ**

**Дата проверки: 26.06.2022 16:24:03 EEST**

**Дата отчета: 26.06.2022 16:25:21 EEST** **ID проверки: 1011648330**

**Тип проверки: Doc vs Internet**

**ID пользователя: 94938**

**Название файла: Диплом\_Аванесян\_6.04.126.010.18.1**

Количество страниц: 41 Количество слов: 4812 Количество символов: 37162 Размер файла: 643.78 КВ ID файла: 1011514686

# **3.57% Совпадения**

**Наибольшее совпадение: 1.7% c Интернет-источником ([https://knowledge.allbest.ru/programming/2c0a65625b3ac69b4](https://knowledge.allbest.ru/programming/2c0a65625b3ac69b4c53a89421206c26_0.html)…**

**3.57% [Источники](#page-41-0) из Интернета 28**

..................................................................................................**С**..**т**..**р**..**а**.**н**..**и**..**ц**..**а**[...](#page-41-0)**4**.**3**............................................................................................................................................................................................

**Поиск совпадений с Библиотекой не производился**

# **0% Цитат**

**Исключение цитат выключено**

**Исключение списка библиографических ссылок выключено**

# **0% Исключений**

**Нет исключенных источников**

# **Модификации**

**Обнаружены модификации текста. Подробная информация доступна в онлайн-отчете.**

**Замененные символы 11**

#### ВСТУП

З кожним роком відбувається зростання сфер застосування інформаційних і мобільних технологій та розроблюється чимала кількість програмних додатків (в тому числі і мобільних).

Зокрема слід відзначити збільшення кількості користувачів мобільних додатків та версій сайтів, що стимулює необхідність розробки програмних продуктів для мобільних телефонів.

Перевагами користування мобільними гаджетами є їх незначні розміри, завдяки чому користувачі мають можливість завжди мати їх з собою, а також наявність потрібного функціоналу та доступу до мереж зв'язку.

Сьогодні існує чимало операційних систем (ОС), що забезпечують функціонування мобільних гаджетів. До найбільш відомих з них належать на сьогодні: Windows Mobile, Android OS, Mac OS, Symbain OS, BlackBerry.

За час існування мобільних гаджетів на вершині ринку серед мобільних операційних систем було багато потужних компаній. На сьогодні зросла популярність Android OS, яку розробила компанія Alphabet Inc (США). Ця операційна система має суттєвий відрив від своїх конкурентів, тому розробка мобільних додатків під Android OS (зокрема з використанням мова Java) стає все більш актуальною.

У кожної людини в повсякденному житті виникають проблеми с фінансами, повязані з невмінням враховувати свій дохід та контролювати свої витрати. Інколи причиною цього є реклама та громадська думка. Індустрія рекламного бізнеса докладає чимало зусиль для того, щоб можна було запевнити потенційних покупців про необхідність придбання того чи іншого продукту. Потім, після певного часу, часто з'ясовуються, що даний товар покупцям був не дуже потрібен. Інколи виникають ситуації, коли люди витрачають свої гроші нераціонально, після чого мають проблеми з фінансовим плануванням своїх подальших витрат.

#### $\overline{Q}$

Поточний облік наявних фінансів відіграє важливу роль у фінансовому плануванні життєдіяльності кожної людини.

Для обліку особистих фінансів можна віднести такі завдання:

– виявлення причин нестачі коштів і знаходження варіантів їх усунення;

– оцінювання ефективності використання особистих фінансів;

– контроль можливих прострочень за обов'язковими платежами.

Використання мобільного продукту для контролювання обліку доходів та витрат може допомогти їх користувачам стати більш грамотними у фінансовому плані та скоротити необов'язкові витрати.

Метою даної дипломного проекту є створення мобільного додатку для контролю стану рахунків, який має бути зручним у використанні, забезпечувати максимальну незалежність клієнтської частини та бази даних (БД), що буде сприяти зберіганню потенційних фінансових можливостей користувачів.

Для досягнення поставлених цілей в дипломному проекті вирішуються такі задачі:

– аналіз предметної області;

– аналіз функціоналу аналогів розроблюваного додатку;

– моделювання бізнес-процесів розробки додатку з використанням методологіїї IDEF0;

– розробка інформаційної моделі та програмна реалізація мобільного додатку.

Об'єктом дослідження є облік доходів та витрат користувачів.

Предметом дослідження є мобільний додаток для обліку стану рахунків користувачів.

### РОЗДІЛ 1 АНАЛІЗ ПРЕДМЕТНОЇ ОБЛАСТІ

#### 1.1 Характеристика структури та функцій ТОВ «МЛ ПРОДЖЕКТ»

Інформаційні технології (ІТ) на даний час належать до найбільш популярних галузей, що дуже стрімко розвиваються в нашій країні та в цілому у світі [1, 2]. За результатими останніх років IT-сектор продовжив своє зростання високими темпами. Завдяки зростанню експорту IT-послуг збільшується надходження коштів для економіки країни. Безперервно зростає кількість користувачів, що потребують надання IT-послуг для вирішення поточних проблем.

До підприємств IT - промисловості відноситься, зокрема, товариство з обмеженою відповідальністю «МЛ ПРОДЖЕКТ» (м. Харків). Це товариство займається здебільшого наданням інформаційних послуг та створенням програмних додатків.

Клас завдань ТОВ «МЛ ПРОДЖЕКТ», повязаних з комп'ютерним програмуванням, включає розроблення, модифікацію, тестування та технічну підтримку програмного забезпечення. Цей клас включає:

– розроблення структури та контенту та/або розроблення системи команд, необхідних для створення та виконання;

– розроблення або оновлення системного програмного забезпечення;

– розроблення або модифікація прикладних програм;

– розроблення баз даних інформаційних систем;

– розроблення веб-сайтів:

– налаштування програмного забезпечення (включаючи модифікацію таконфігурацію існуючих програмних додатків) таким чином, щоб воно задовільняло інформаційним потребам клієнтів;

– консультування з питань інформатизації;

Совпадения Цитаты Ссылки <del>Т</del> Исключенный

– оброблення даних, розміщення інформації на веб-вузлах і пов'язана з цим діяльність;

**А** Подмена символов **Комментарии** 

текст

– створення веб-порталів.

Управління підприємством «МЛ ПРОДЖЕКТ» здіснюється власником. Власник реалізовує свої права стосовно до управління підприємством через певні уповноважені ним органи, які відповідають статусу підприємства.

ТОВ «МЛ ПРОДЖЕКТ» cтворює здебільшого прості у використанні програмні продукти, що розроблються на різних платформах розробки (Java, C++, Android / Iphone, PHP і HTML) з використанням світового досвіду в області програмування. Діяльність підприємства, крім надання інформаційних послуг, повязана також з підготовкою якісних IT-кадрів, де вони співпрацюють з ДВНЗ «Харківський національний економічний університет ім. Семена Кузнеця» для створення спільних навчальних проектів, де базою практики для студентів спеціальності «Інформаційні системи та технології» є зокрема ТОВ «МЛ ПРОДЖЕКТ».

Структуру ТОВ «МЛ ПРОДЖЕКТ» наведено на рис. 1.1.

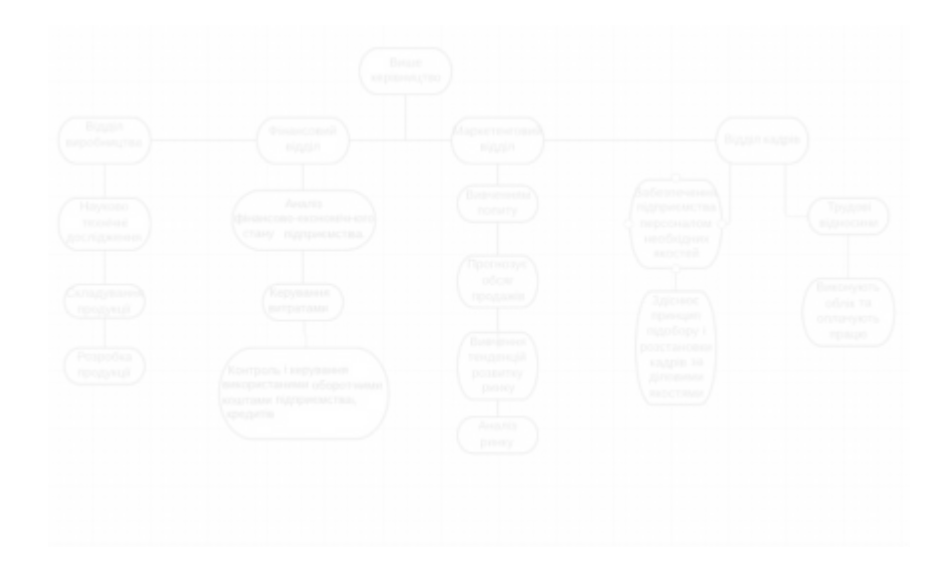

Рисунок 1.1 – Структура ТОВ «МЛ ПРОДЖЕКТ»

Керівники підприємства ТОВ «МЛ ПРОДЖЕКТ» здійснюють координацію роботи відділів, до яких відносяться:

– відділ виробництва, що займається розробкою програмних продуктів;

– фінансовий відділ, який керує витратами та аналізує фінансовий економічний стан підприємства;

– маркетинговий відділ, що вивчає попит, здійснює аналіз ринку іта прогнозує обсяг продажів;

– відділ кадрів, який має забезпечувати підприємство кваліфікованим персоналом для виконання поточних завдань та здійснювати відповідний облік.

Організаційна структура відділу виробництва наведена на рис. 1.2

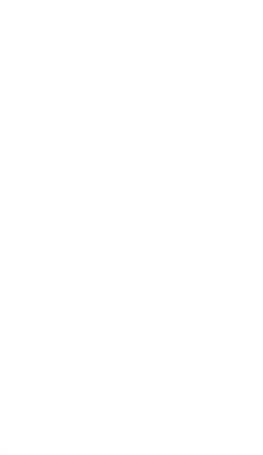

Рисунок 1.2 – Організаційна структура відділу виробництва

1.2 Опис предметної області

На сьогодні мобільні додатки стають конкурентами аналогами певних інформаційних спеціалізованих сайтів [3, 4]. Прикладом цього є, зокрема, мобільний додаток «YouTube». Навіть коли починалася розробка цього додатку, нікто не передбачав стрімкий зріст зацікавленості потенцій них користувачів у цьому проекті. Втім з поширенням використання мобільних гаджетів сфера

мобільних розробок стрімко розвивається.Кожен рік збільшується число мобільних додатків, які створені для різних мобільних платформ, завдяки чому ринок мобільних додатків дуже стрімко зростає. В останні роки більшість мобільних додатків розробляються для покращення рівня життя людей (зокрема, для спілкування, для ігор та інших розваг, перегляду відео, навчання, для перегляду додатків для електронної пошти тощо). В наш час більшість потенційних користувачів ІТ-послуг мають актуальну проблемy, яка полягає в необхідності контролювати свої доходи та витрати. Відзначимо, що облік фінансів відіграє дуже важливу роль в нашому житті і є важливою ланкою для контролю всіх етапів фінансового планування (зокрема фінансового стану користувачів та їх родин). Для вирішення цієї проблеми згідно з завданням на проектування необхідно розробити мобільний додаток, що матиме категорії та підкатегорії витрат та доходів, до яких (при бажанні) користувач може додати свої. Додаток має надавати можливість користувачеві планувати витрати згідно з його бюджетом. На рис. 1.3 наведено контекстну діаграму бізнес-процесу розроблення цього додатку.

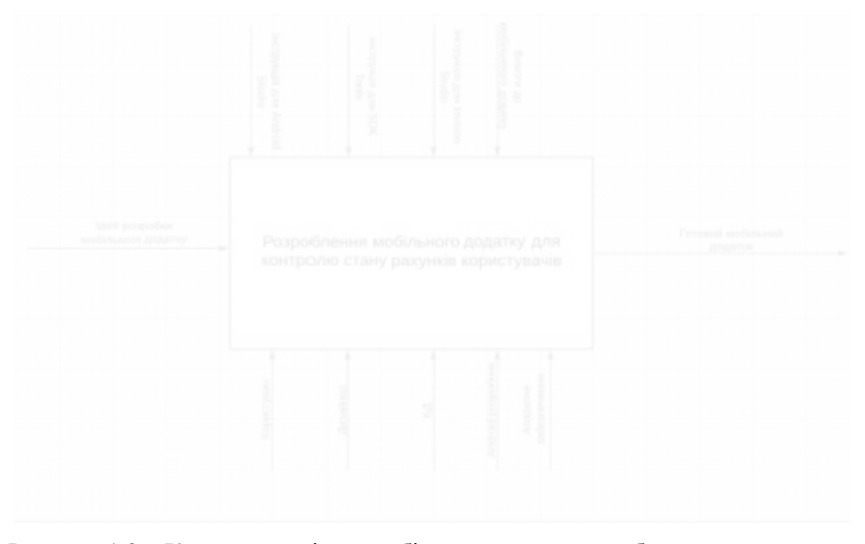

Рисунок 1.3 – Контекстна діаграма бізнес-процесу розроблення додатку

В табл. 1.1 наведено деякі характеристики бізнес-процесу «Розроблення мобільного додатку для контролю стану рахунків користувачів».

Таблиця 1.1 – Характеристики бізнес-процесу «Розроблення мобільного додатку для контролю стану рахунків користувачів»

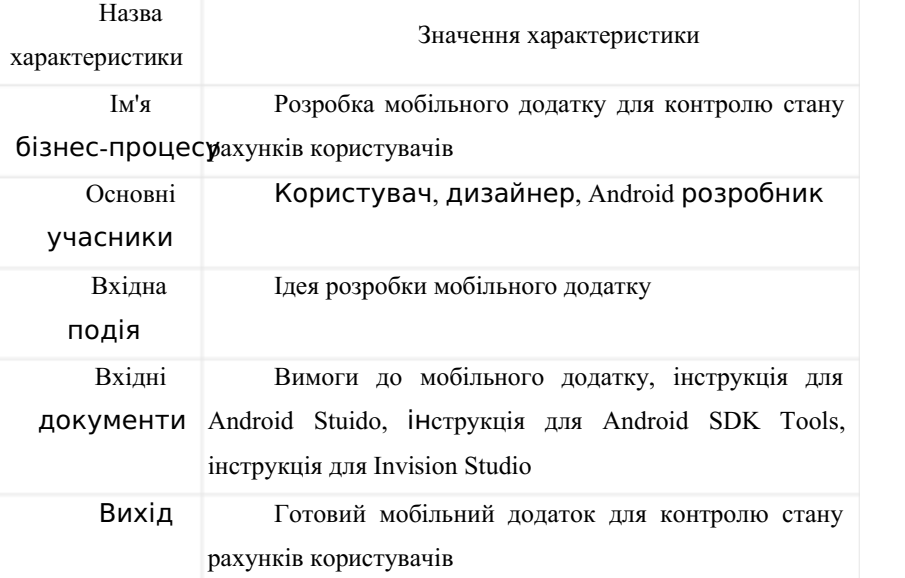

Під час проектування бажано здійснити декомпозицію бізнес-процесу «Розроблення мобільного додатку для контролю стану рахунків користувачів».

Додаток для контролю стану рахунків користувачів має сінхрозуватися з деякими банківськими картками та автоматично розподіляти їх по категоріям. Має бути передбачена можливість для кожного користувача задавати ліміт своїх витрат і отримувати повідомлення про їх перевищення [5].

У зв'язку з цим додаток має буди оснащений калькулятором та календарем, дозволить надавати користувачеві оповіщення в той день, коли потрібно буде оплатити комунальні плажежі, кредит або інші налоги.

#### 1.3 Аналіз аналогів розроблюваного мобільного додатку

Відомо, що якщо дехто безвідповідально ставиться до своїх витрат та доходів, що він так само безвідповідально ставиться й до свого майбутнього. Фінансова грамотність передбачає необхідність самостійного планування власного бюджету. Саме тому почали створюватися мобільні додатки для контролю розрахунків, що допомагають людям контролювати свої заощадження та витрати. Існують безкоштовні та платні різновиди таких мобільних програмних додатків, які мають різні функції, доступні для користувача [6-8].

Розглянемо деякі найбільш відомі такі додатки, а саме: «Money Lover», «Monefy» та «CoinKeeper».

Money Lover. На даний момент це один з найпопулярніших фінансових додатків, що є доступний як для Android OS так і для IOS. Даний продукт має всі класичні функції для обліку власних фінансів користувача, включно можливість планування бюджету на майбутнє. Головна сторінка має вкладки з різними операціями (включно можливість нагадування про регулярні платежі). Інтерфейс додатку зручний та зрозумілий для будь-якої користувача. На рис. 1.4 наведено вікно інтерфейсу для для ознайомлення з цим додатком.

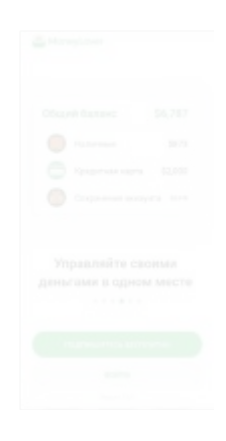

Рисунок 1.4 – Інтерфейс ознайомлення з додатком «Money Lover»

Додаток має функцію, яка допомагає користувачеві відкладати кошти помісячно (вони автоматично «зникають» з його бюджету, щоб він не міг на нах розраховувати в поточному періоді). На рис. 1.5 та 1.6 наведені вікно авторизації та головне вікно інтерфейсу додатку «Money Lover» відповідно.

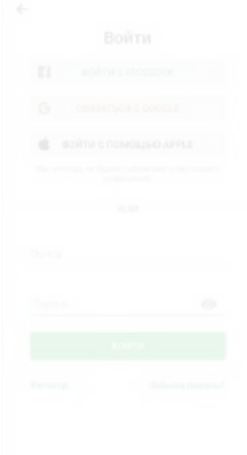

Рисунок 1.5 – Вікно авторизації додатку «Money Lover»

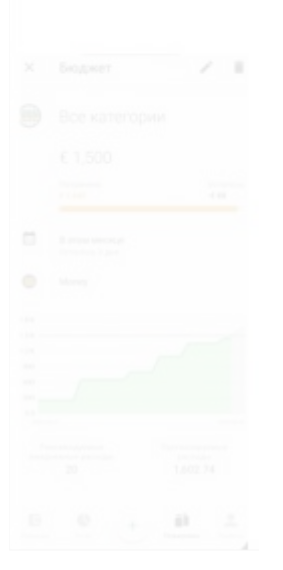

Рисунок 1.6 – Головне вікно інтерфейсу додатку «Money Lover»

Monefy. Цей додаток також має привабливий та зрозумілий інтерфейс з доступністю для Android OS і для IOS. Він дозволяє розподіляти витрати на категорії і показує статистику у вигляді діаграми. Додаток може підключати декілька пристроїв, які наприклад, належать членам родини, що їм допомагає стежити за загальним родинним бюджетом. Додаток має вбудований калькулятор. На рис. 1.7 наведено головне вікно інтерфейсу додатку «Monefy».

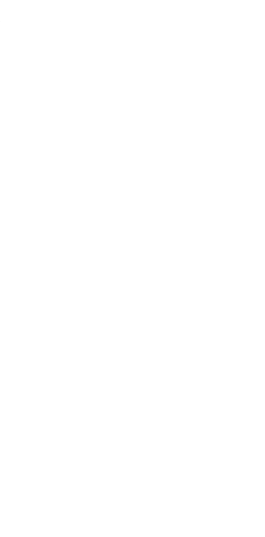

Рисунок 1.7 – Головне вікно інтерфейсу додатку «Monefy»

CoinKeeper. Цей додаток також має легкий та простий інтерфейс. Він може застосовуватися для економії родинних витрат та домашньої бухгалтерії. Даний додаток є популярним серед блогерів та підходить для будь-яких гаджетів. **С**oinKeeper може імпортувати всі дані з програми банку. Для роботи користувачеві потрібно перетягнути монетку з гаманця до вкладки витрат, після чого можна побачити, скільки грошей залишилося на його рахунку. Додаток може бутина завантажений як із Google Play так і з App Store.

На рис. 1.8 наведено головне вікно інтерфейсу додатку «CoinKeeper».

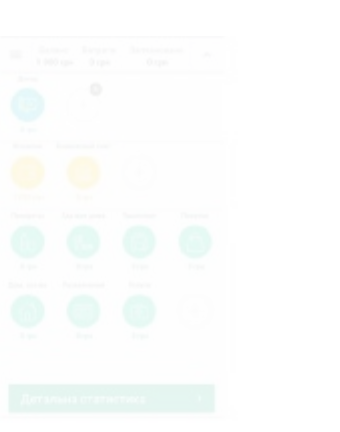

Рисунок 1.8 – Головне вікно інтерфейсу додатку «CoinKeeper»

Порівняльну характеристику розглянутих мобільних додатків для контролю рахунків користувачів наведено у табл. 1.2.

Таблиця 1.2 – Порівняльна характеристика мобільних додатків для контролю рахунків користувачів

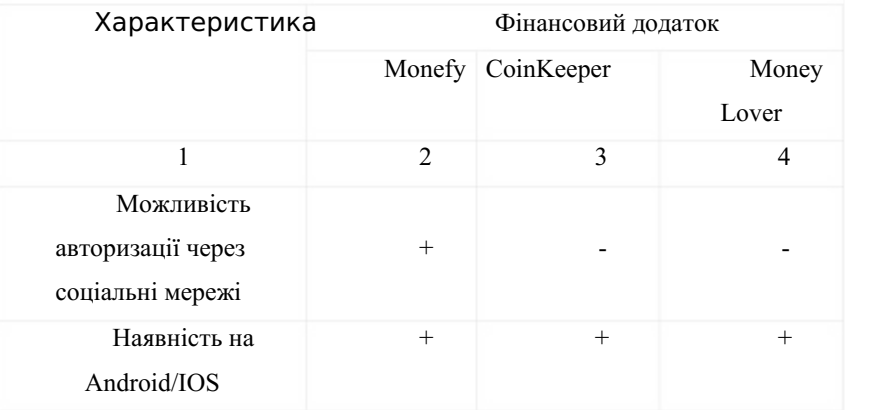

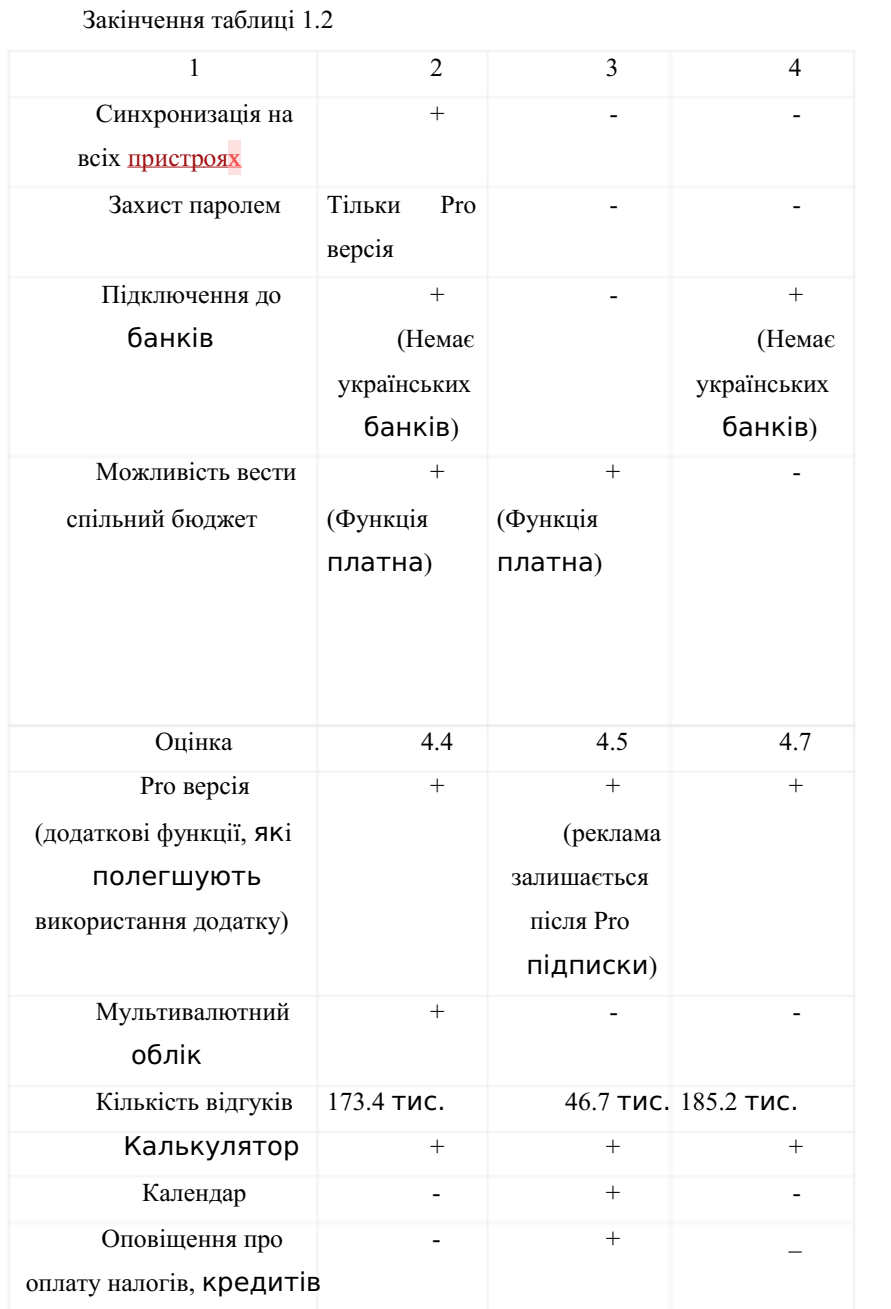

Як ми можна бачити з таблиці 1.2, на даний момент не існує мобільного продукту, який може реалізувати всі необхідні функції в одному додатку. Можна зробити висновок, що існують тільки окремі програмні продукти, які задовольняють лише окремі потреби.

В розглянутих додатках багато функцій вилучено, або вони працюють тільки за додатковою підпискою. Деякі додатки не мають можливості авторизації через соціальні мережі, що могло б полегшувати реєстрацію користувача.У деяких додатках покупка Pro версії майже нічого не змінює. Лише додаток «Monefy» має мультивалютний облік. Тільки один з наведених продуктів («**С**oinKeeper») має оповіщення про оплату налогів та кредитів.

Таким чином, є доцільним розроблення мобільного додатку для контролю стану рахунків користувачів, який зможе задовільнити їх потреби.

1.4 Постановка завдань дипломного проекту

Згідно з результатами аналізу предметної області сформулюємо мету та завдання дипломного проекту.

Метою даної дипломного проекту є створення мобільного додатку для контролю стану рахунків, який має бути зручним у використанні, забезпечувати максимальну незалежність клієнтської частини та бази даних (БД), що буде сприяти зберіганню потенційних фінансових можливостей користувачів.

Об'єктом дослідження в дипломному проекті є облік доходів та витрат користувачів.

Предметом дослідження є мобільний додаток для обліку стану рахунків користувачів.

Для досягнення поставлених цілей в дипломному проекті вирішуються такі задачі:

– аналіз предметної області;

– аналіз функціоналу аналогів розроблюваного додатку;

– моделювання бізнес-процесів розробки додатку з використанням методологіїї IDEF0;

– розробка інформаційної моделі та програмна реалізація мобільного додатку.

## РОЗДІЛ 2 СПЕЦИФІКАЦІЯ ВИМОГ ДО РОЗРОБЛЕННЯ МОБІЛЬНОГО ДОДАТКУ ДЛЯ КОНТРОЛЮ СТАНУ КОРИСТУВАЧІВ

Для розроблення мобільного додатку для контролю стану користувачів необхідно розробити специфікацію вимог, а точніше глосарій проекту та діаграму варіантів використання [9]. Додаток має бути безкоштовним та викладеним у Play Market. Щоб завантажити додаток, потрібно з мобільного гаджету зайти до магазину, ввести у поле пошуку «Coins» та натиснути клавішу вводу. Після знаходження додатку потрібно його завантажити на мобільний гаджет. Після входу у мобільний додаток з'явиться вікно реєстрації чи авторизації. На головному меню має відображатися гаманець користувача та статистика операцій. У додатку має бути передбачена функція планування коштів наперед. Для роботи певних функцій додатку потрібен стабільний Інтернет-зв'язок.

#### 2.1 Глосарій проекту

Глосарій проекту – це важливий артефакт проекту, який містить словник основних термінів та визначень. Глосарій розроблюваного проекту наведено в табл. 2.1.

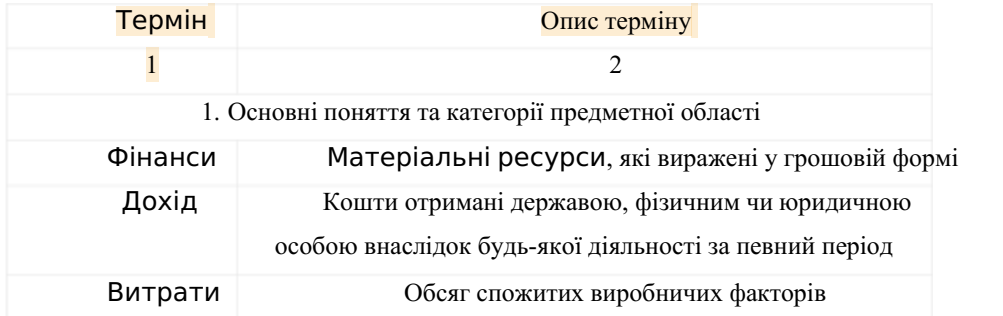

#### Таблиця 2.1 – Глосарій проекту

**Источники на этой странице: 1**

Закінчення таблиці 2.1

24

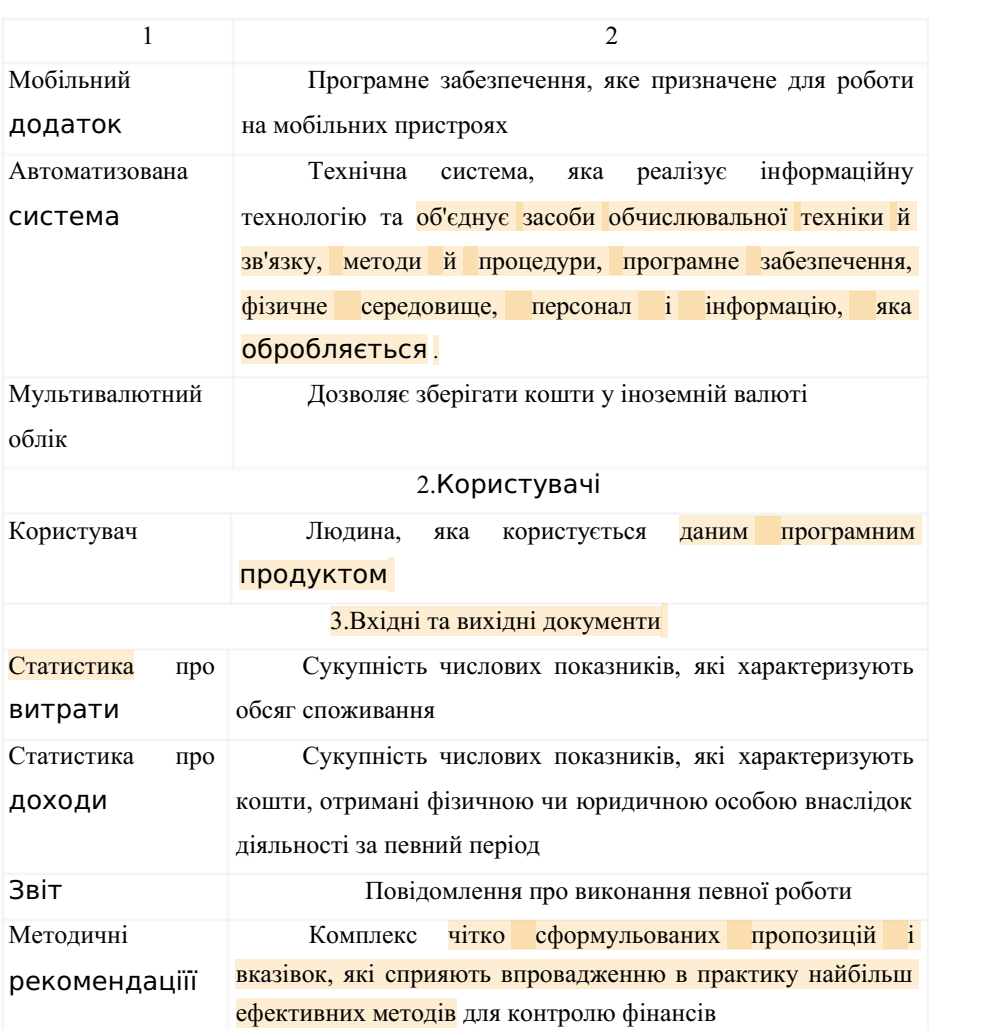

2.2 Розроблення варіантів використання

Для того, щоб розробити варіанти використання додатку, потрібно побудувати діаграму варіантів його використання. Мета побудови такої діаграми

Совпадения Цитаты Ссылки <del>Т</del> Исключенный текст

полягає в тому, щоб описати функціональне призначення системи та її поведінку в процесі свого функціонування [10].

Суть даної діаграми представлена у вигляді кількох акторів, які можуть взаємодіяти з системою за допомогою варіантів використання.Актором називаєтся будь-яка сутність, що взаємодіє з системою. Це може бути будь яка сутність (від людини до технічного пристрою або іншої системи), що впливає на модельовану систему, яку визначив розробник. Також кожен варіант використання визначає певний набір дій, який здійснює система при діалозі з актором.

#### 2.2.1 Діаграма варіантів використання

Діаграма варіантів використання мобільного додатку для контролю стану рахунків користувачів призначена для відображення основних функцій розроблюваного додатку та виявлення зв'язків у варіанті використання.

В процесі проектування діаграми використання було виявлено наступні основні варіанти використання:

– реєстрація користувача (користувач реєструється у мобільному додатку для подальшої роботи зним);

– рєстрація користувача за допомогою соціальних мереж (у користувача є можливість зробити реєстрацію з використанням соціальних мереж);

– авторизація користувача (користувач авторизується у мобільному додатку для подальшої роботи зним);

– налаштування додатку (користувач може змінити певні характеристики додатку);

– профіль користувача (тут користувач може знайти більш докладну інформацію про свій профіль);

– операціїї користувача (користувач може відстежити, які він здійниив операції, відфільтрувати та знайти ті операції, які йому потрібні);

– підключення до банків (користувач має можливість підключити свої банківські картки до додатку, щоб відстежувати кошти);

– планування (користувач може наперед планувати свої витрати);

– допомога та підтримка (якщо у користувача з'явилися якісь питання чи проблеми здодатком, то він може звернутися за підтримкою у додатку);

– інформація про мобільний додаток (користувач може дізнатися більше про цей додаток).

На рис. 2.1 наведено розроблену діаграму варіантів використання мобільного додатку для контролю стану рахунків користувачів.

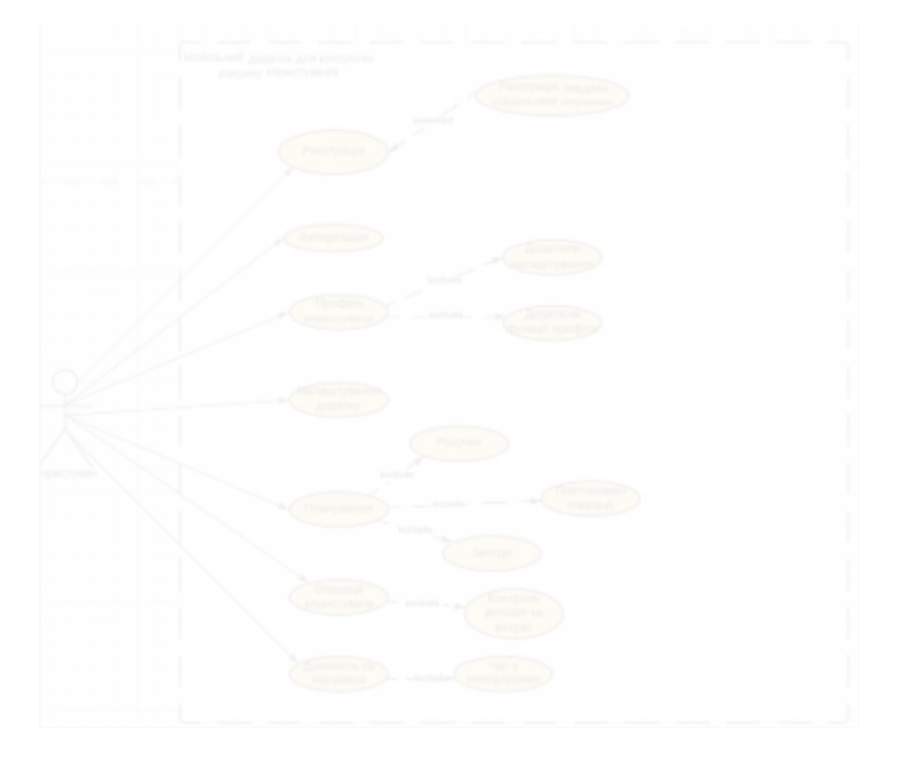

Рисунок 2.1 – Діаграма варіантів використання мобільного додатку для контролю стану рахунків користувачів

2.2.2 Специфікація варіантів використання.

Опишемо докладніше варіанти використання, які наведені вище. Для цього створимо таблиці 2.2-2.6, де будуть описані основні варіанти використання (реєcтрація в системі, авторизація в системі, вибір операції, налаштування, профіль користувача та планування витрат), які забезпечують основну функціональність додатку.

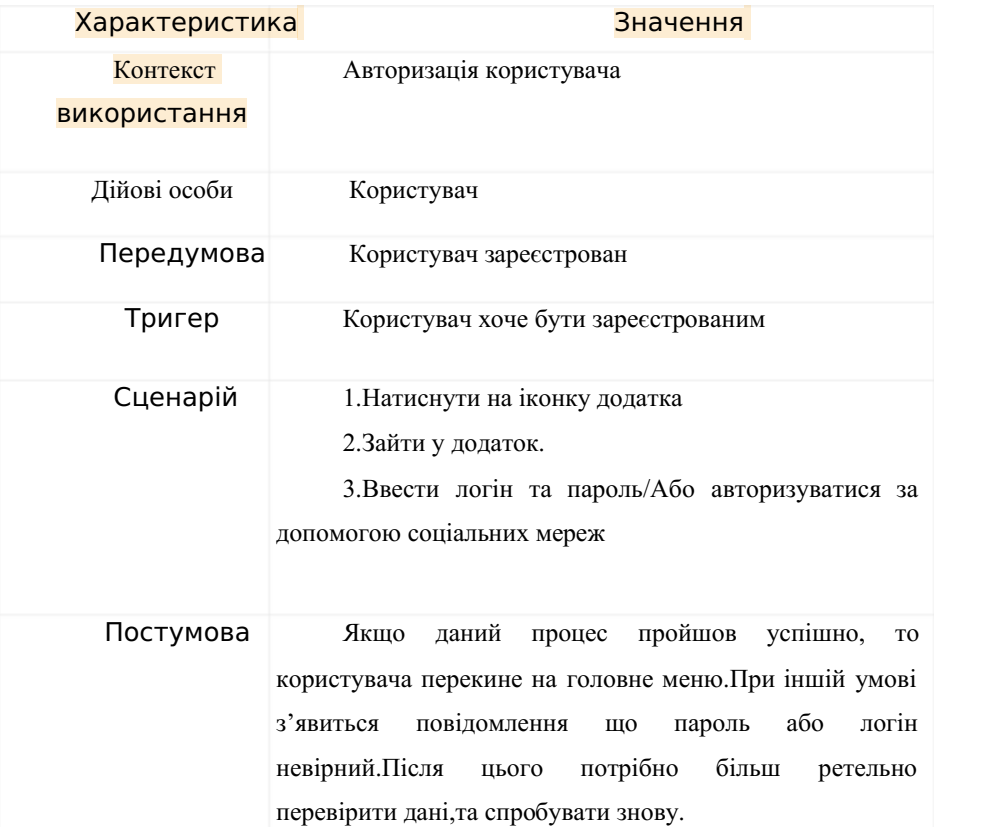

Таблиця 2.2 – Варіант використання «Авторизація користувача»

## Совпадения Цитаты Ссылки <del>Т</del> Исключенный

текст

**А** Подмена символов **В** Комментарии

**Источники на этой странице: 1**

Таблиця 2.3 – Варіант використання «Налаштування»

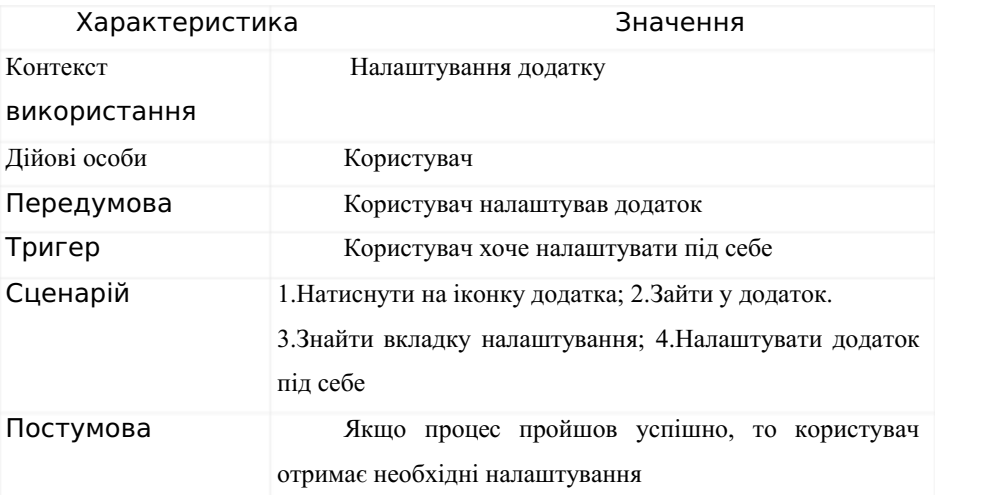

Таблиця 2.4 – Варіант використання «Профіль користувача»

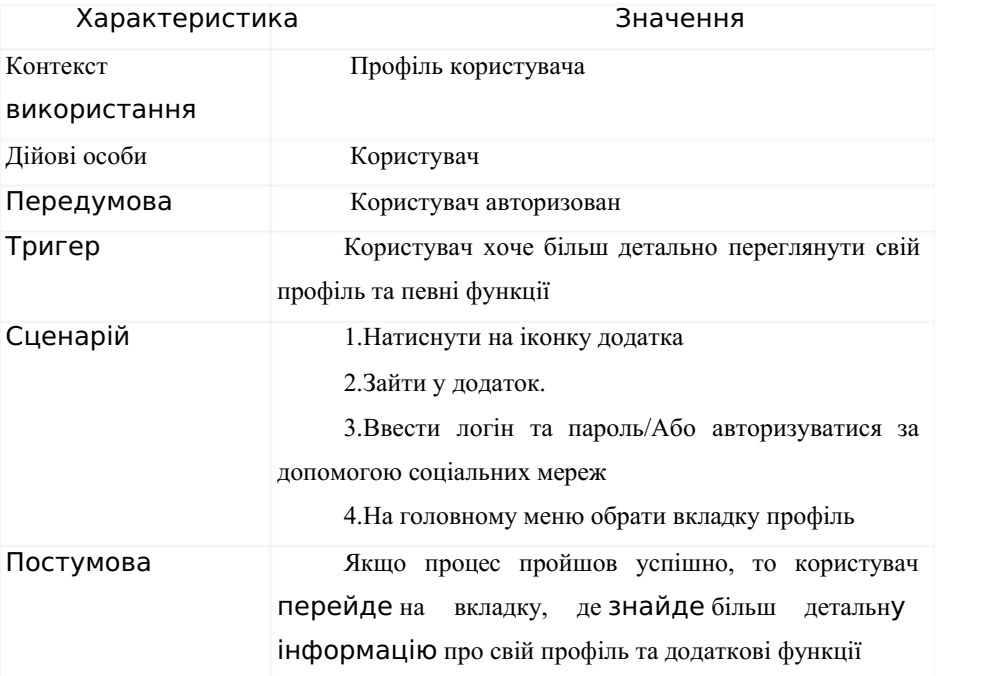

Таблиця 2.5 – Варіант використання «Операції»

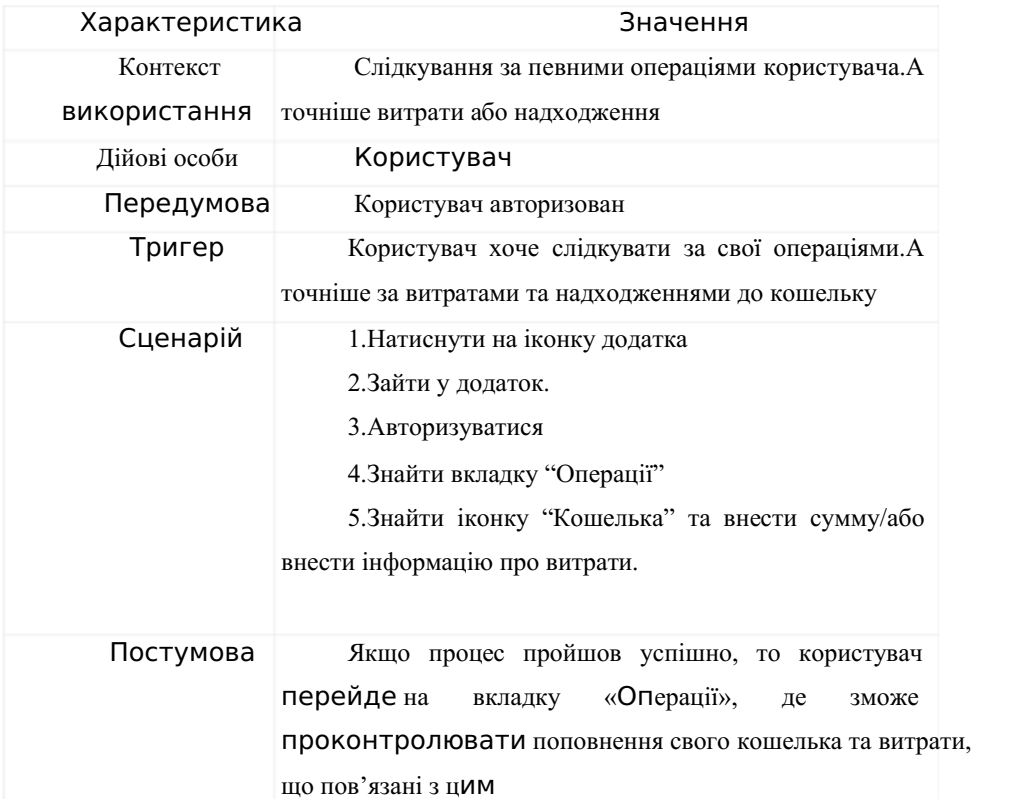

### Таблиця 2.6 – Варіант використання «Планування»

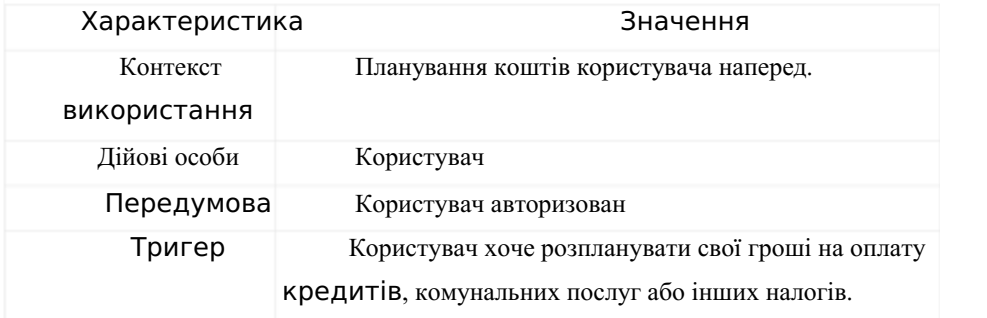

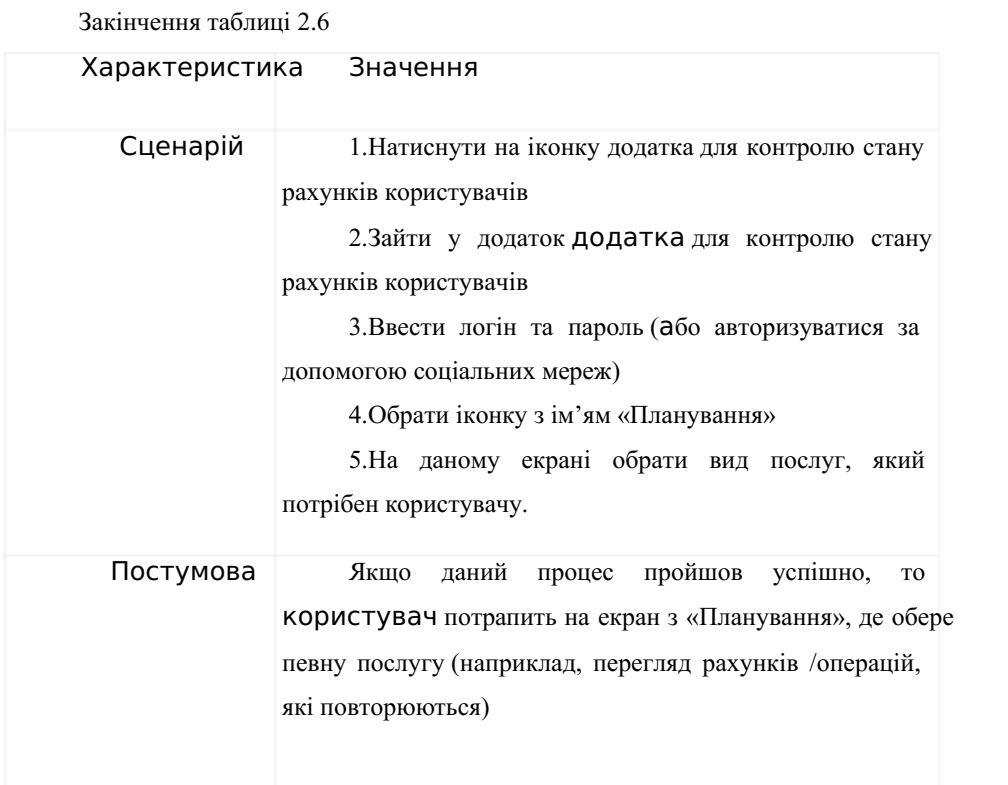

2.3 Специфікація функціональних та нефункціональних вимог

Функціональні вимоги – це вимоги до програмного продукту, щоописують внутрішню роботу системи [11, 12]. Нефункціональні вимоги розкривають такі системні властивості як надійність, розширюваність, зручність супроводу.

2.3.1 Функціональні вимоги

Опис функціональних вимог до розроблюваного додатка для контролю стану рахунків користувачів і атрибути вимог наведено в табл. 2.7.

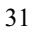

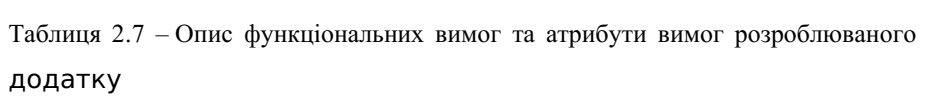

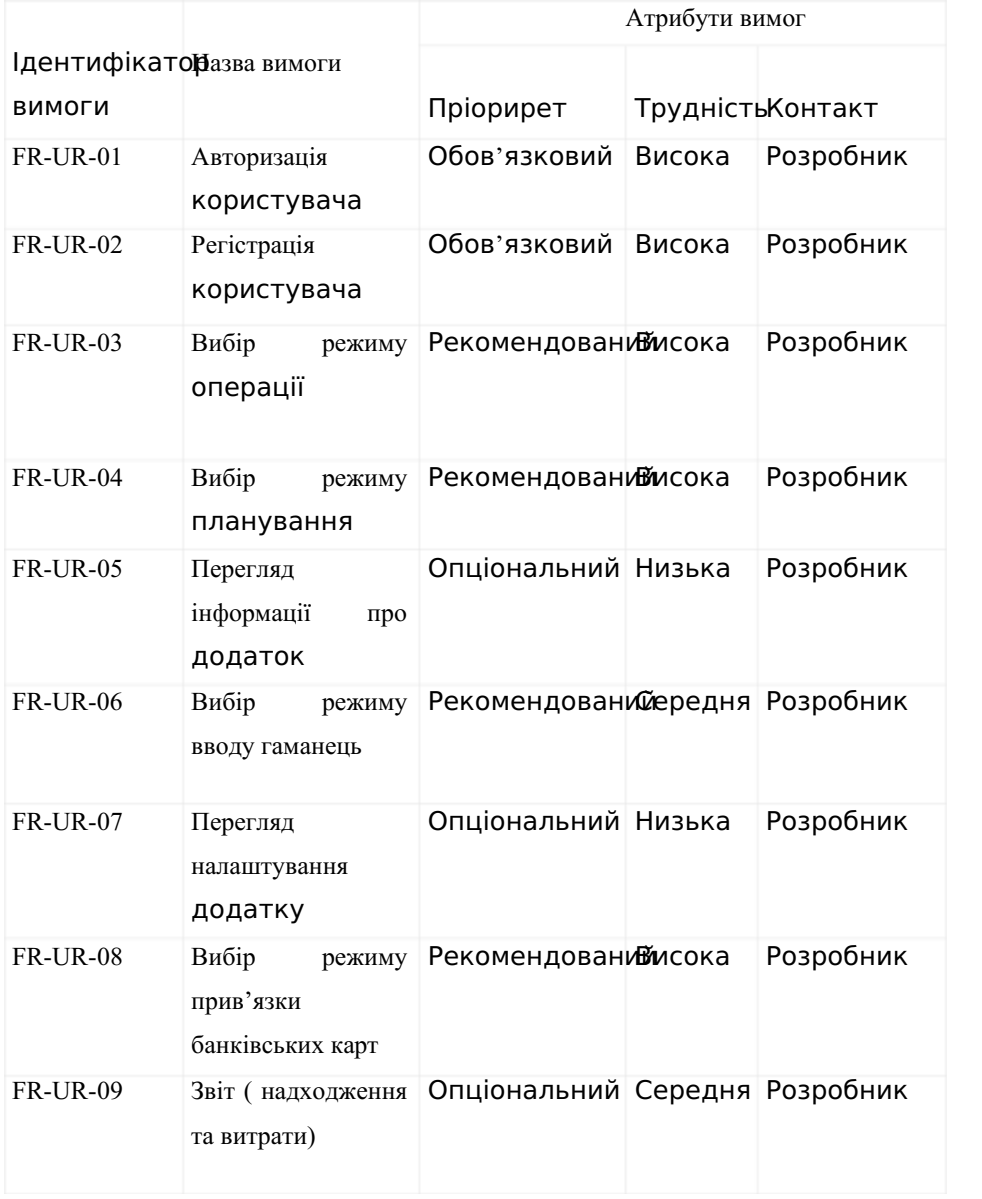

### 2.3.2 Нефункціональні вимоги

До цих вимог відносяться ті вимоги, які не стосуються безпосередньо функціональності проекту. Детальний опис цих вимог наведено у табл. 2.8.

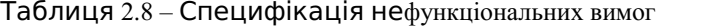

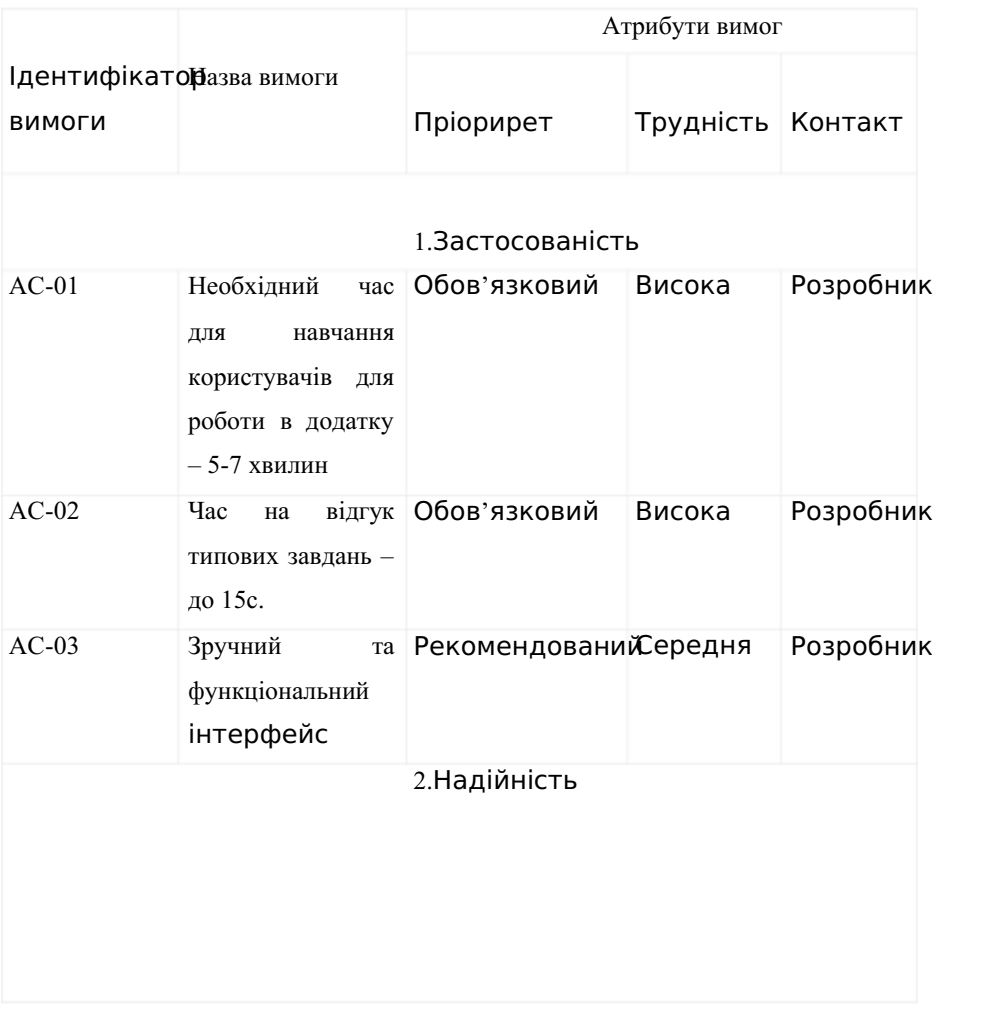

## Продовження таблиці 2.8

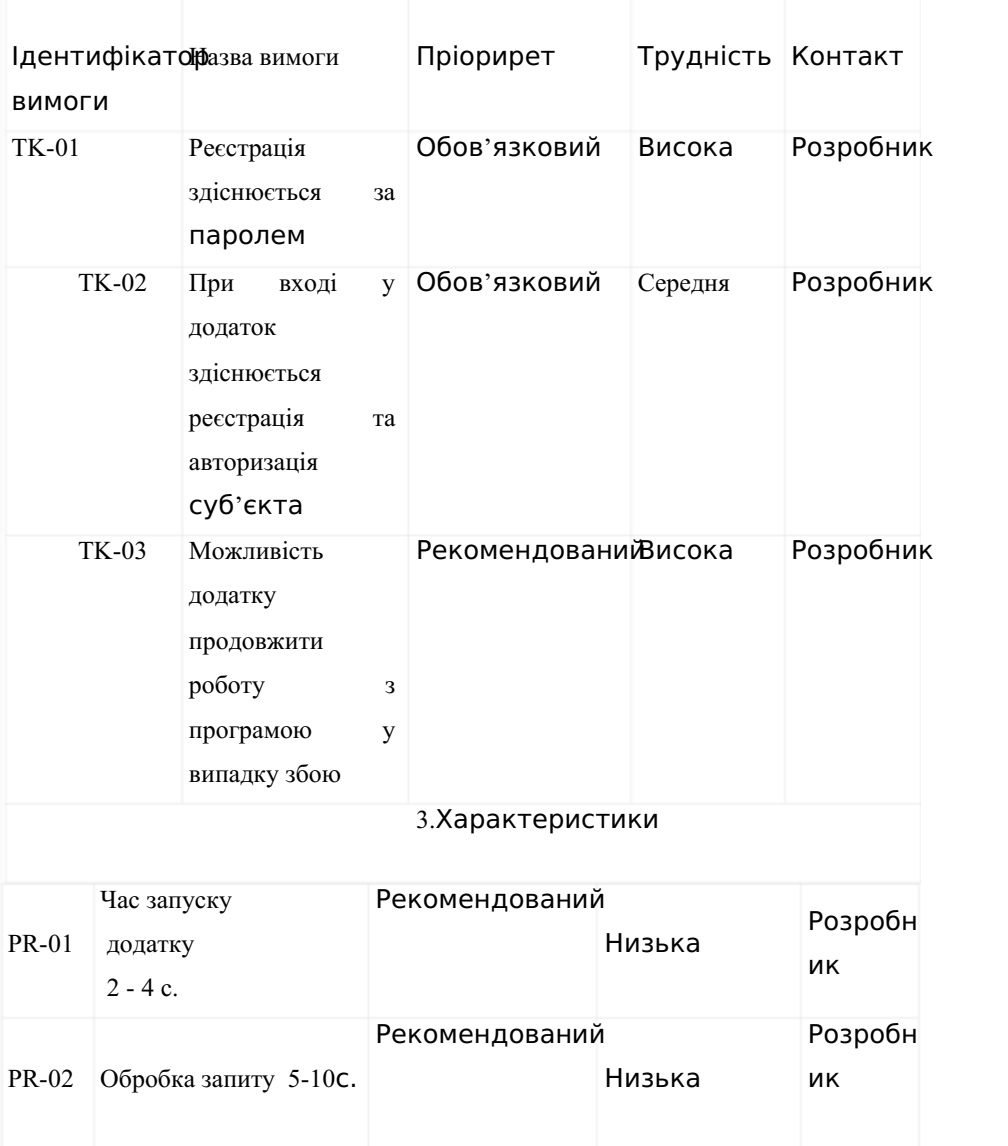

### Продовження таблиці 2.8

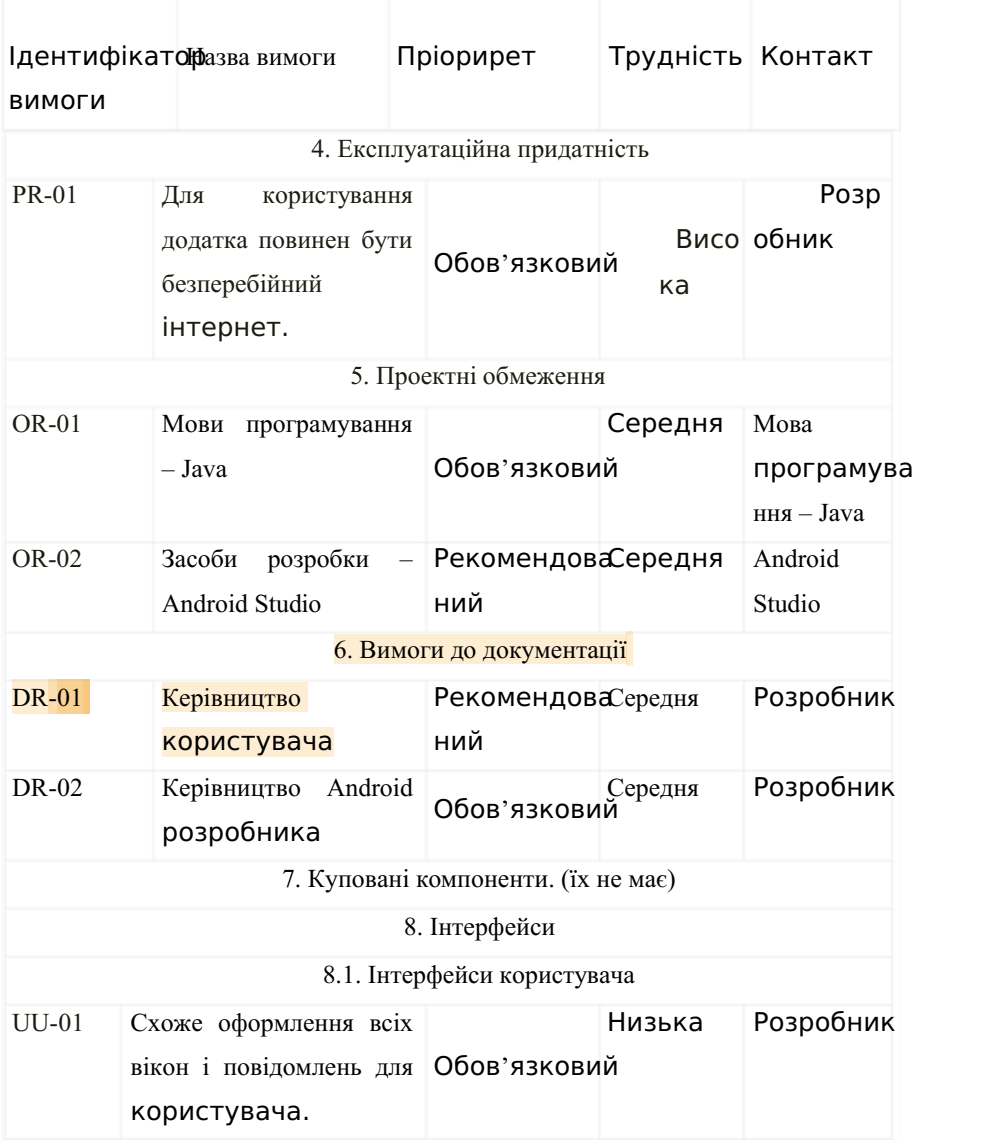

Совпадения Цитаты Ссылки <del>Т</del> Исключенный текст

**Источники на этой странице: 3-5**

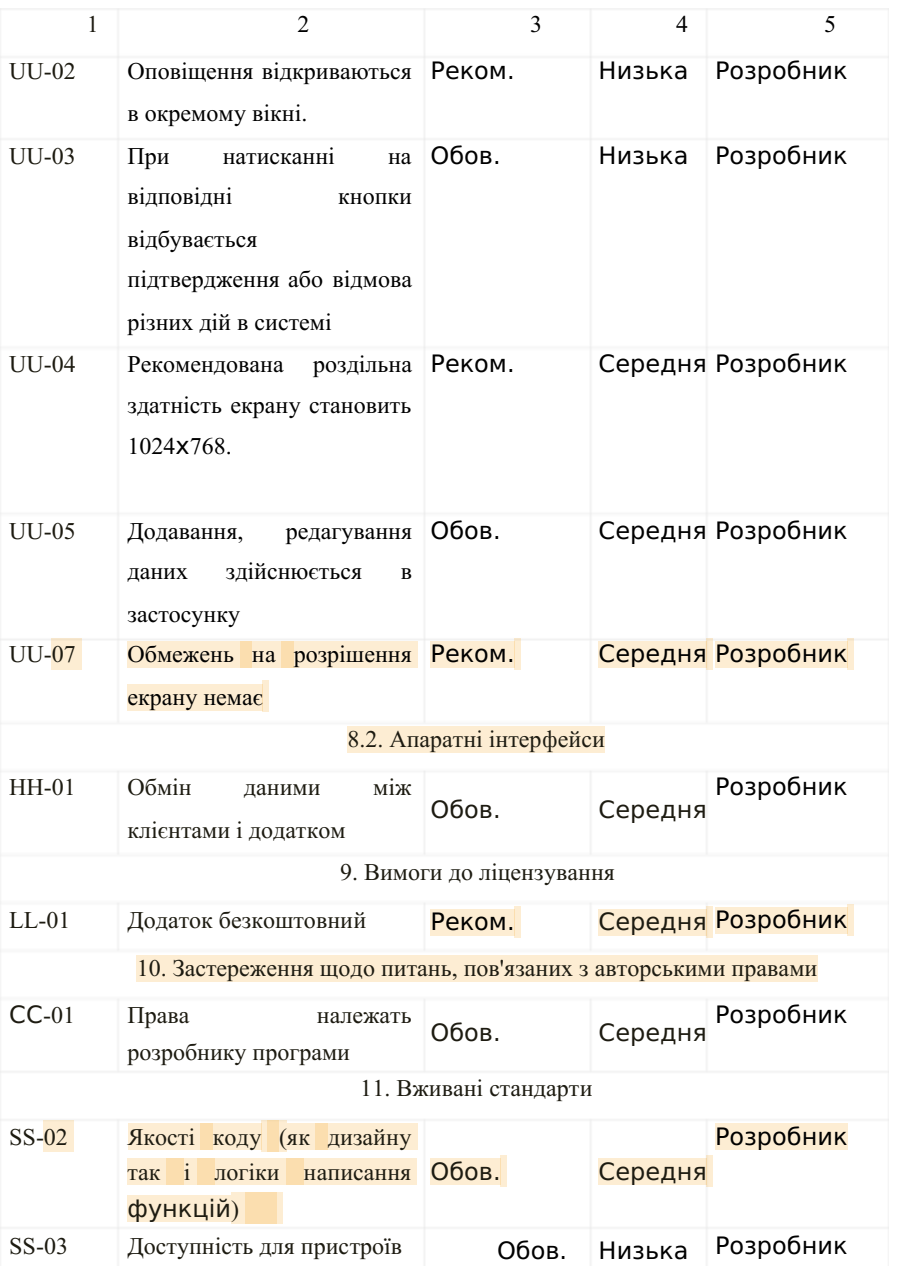

Закінчення таблиці 2.8

Совпадения Цитаты Ссылки <del>Т</del> Исключенный

текст

**Источники на этой странице: 3-6**

#### 2.4 Проектування інтерфейсу мобільного додатку

Інтерфейс мобільного додатку має забезпечувати взаємодію між користувачем та машинним кодом [13,14]. Якість інтерфейсу користувача в певній мірі оцінюється користувачем і залежить від його досвіду. Користувачі мобільних додатків любять оцінювати інтерфейс додатку. Інтерфейс має бути для користувача зрозумілий та зручний, а його дизайн повинен бути послідовним та передбачуваним у розташуванні елементів. Інтерефейс додатку для контролю стану рахунків користувачів розроблявся в програмі InvisionStudio.

Згідно до рекоменації дизайну Google, меню інтерфейсу має містити елементи у вигляді списку з іконками та написами, які повинні бути функціональними. Для цього доцільно створити Navigation Tab Bar, щоб реалізувати навігацію в додатку (рис. 2.2).

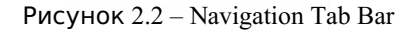

Navigation Tar Bar відповідає вимогам для Android і надає користувачеві зручні можливості по навігації у додатку.

Створений інтерфейс містить основну сторінку додатку, що відображає профіль користувача, опис всіх його транзакцій користувача, оповіщення про залишок коштів користувача тощо (рис. 2.3).

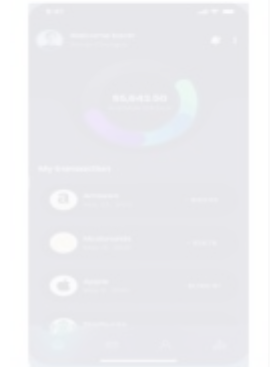

Рисунок 2.3 – Вікно витрат користувача

Результати, отримані в розділі 2 (сформовані функціональні й нефункціональні вимоги, глосарій проекту, діаграма варіантів використання та елементи інтерфейсу), створили передумови для розробки проектних рішень з проектування мобільного додатку контролю стану рахунків користувача, а також для його програмної реалізації та тестування [15].

## РОЗДІЛ 3 ПРОЕКТНІ РІШЕННЯ ТА РЕАЛІЗАЦІЯ МОБІЛЬНОГО ДОДАТКУ ДЛЯ КОНТРОЛЮ СТАНУ РАХУНКІВ КОРИСТУВАЧІВ

#### 3.1 Проектування структури бази даних додатку

Для створення бази даних (БД) мають бути визначені її структура, склад таблиць БД, їx структура та логічні зв'язки [16, 17].

Структура таблиць БД визначається складом стовпців (тобто їх послідовністью, розміром кожного стовпця, типом даних та ключем таблиці).

3.1.1 Опис вхідної та вихідної інформаціїї, яка обробляється в рамках автоматизованих функцій розроблюваного додатку

Перелік цих документів наведено в таблиці 3.1.

Найменування документа Вхідний /вихідний Операції користувача Вхідний Планування користувача Вхідний Результати операції користувача Вихідний Результати планування користувача Вихідний

Таблиця 3.1 – Інформаційний перелік документів додатку

3.1.2 Концептуальне інфологічне проектування

Даний рівень передбачає наявність інформаційно-логічної моделі предметної області, в якій відображені особливості розроблюваного додатку без специфіки конкретної СУБД.

Метою такого проектування є створення інформаційної моделі програмного забезпечення (ПЗ) додатку, для якого розробляєтьсярозробляється БД. Під час

такого проектуваня створюють інформаціно-логічну модель, яка має певні вимоги,а точніше такі як:

– правильність та коректність схеми БД;

– інформаційна-логічна модель має бути описана зрозумілою мовою для проектувальників БД, користувачів, програмістів та адміністратору.

Основною суттю моделі є певні атрибути, які потрібно проаналізувати і деяким чином згрупувати для подальшого зберігання БД, а також для визначення характеристик об'єктів додатку та зв'язків між ними. Для подальшої роботи потрібно створити словник даних (табл. 3.2).

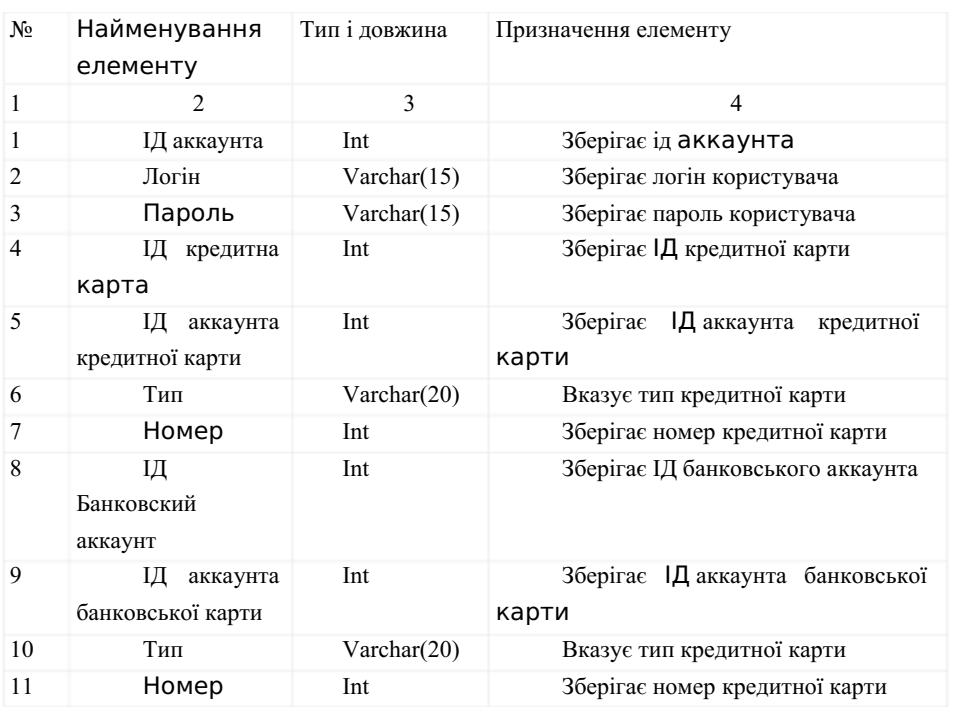

Таблиця 3.2 – Словник даних

39

**А** Подмена символов **Комментарии** 

текст

Совпадения Цитаты Ссылки <del>Т</del> Исключенный

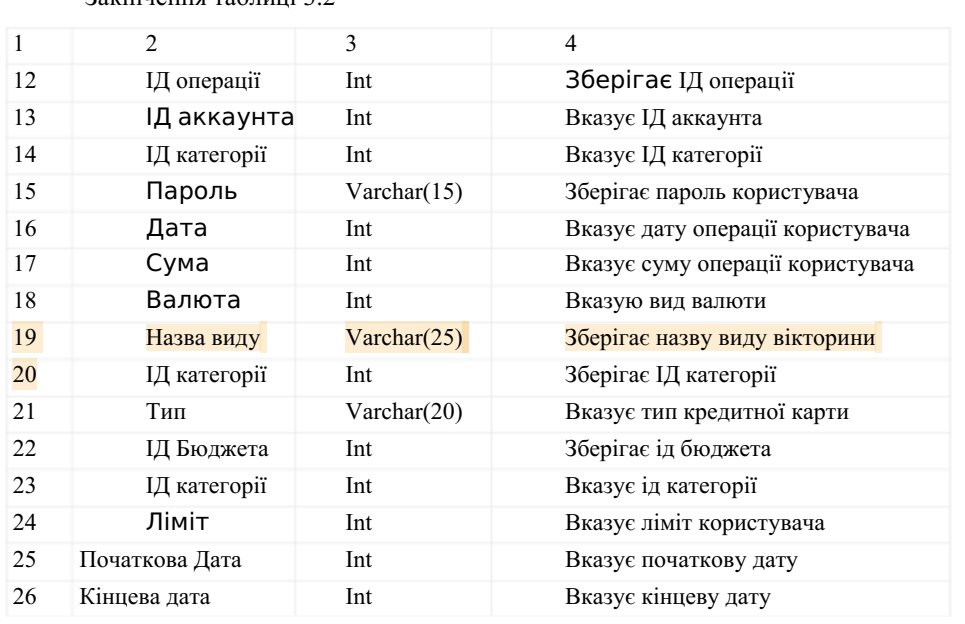

Закінчення таблиці 3.2

3.1.3 Проектування логічної моделі даних

Логічне проєктування створюється на основі конретної моделі даних. Логічне проектування полягає у:

- формуванні запитів до БД;
- розробці алгоритмів обробки інформації;
- визначенні числа і структури таблиць;
- розробці форм для вводу і редагування даних в БД;

Совпадения Цитаты Ссылки <del>Т</del> Исключенный

- типах звітних документів;
- розробленні реляційної системи.

Перетворення концептуальної моделі в логічну модель завжди здійснюється за формальними правилами. цей етап може бути в певній мірі автоматизований. При логічному проектуванні завжди враховують специфіку конретної моделі даних, але при цьому можливо не буде враховуватися специфіка конкретної

40

**А** Подмена символов **Комментарии** 

текст

СУБД. Формат таблиць БД додатку та відповідна інформаційно-логічна модель БД наведені на рис. 3.1 та 3.2.

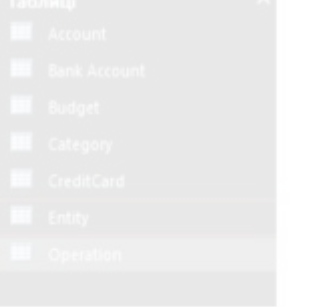

Рисунок 3.1 – Формат таблиць БД додатку

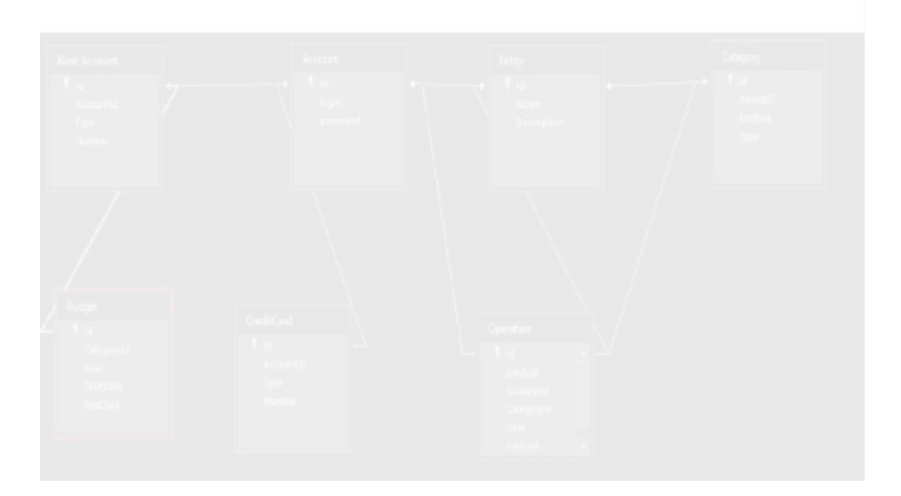

Рисунок 3.2 – Інформаційно-логічна модель БД додатку

3.2. Проектування фізичної моделі даних та побудова діаграми станів

Фізичну модель створюють для того, щоб визначити всі компоненти логічної бази даних та послуг. Ця модель складається зі структури таблиці, назв і значень стовпців, зовнішних ключів та зв'язків між таблицями.

База володіє такими властивостями як: цілісність бази; актуальність; безпека; функціональна повнота; узгодженість; відновлюваність; логічна та фізична незалежність; ефективність, мінімальна надмірність.

Фізичну модель даних додатку наведено на рис. 3.3.

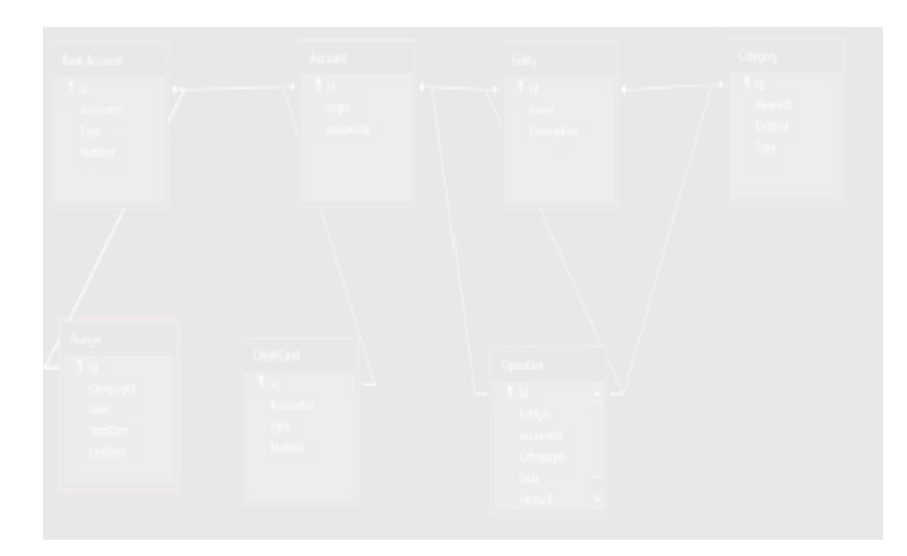

Рисунок 3.3 – Фізична модель БД додатку

При розробці БД додатку були створені такі класи:

- клас User (для авторизації та регестрації);
- клас Bank (для зв'язку додатка та банківської карти);
- клас Settings (для налаштування додатку);
- клас Stats (статистика операцій користувача);
- клас Pidtr**і**mka (для зв'язку користувача з підтримкою);
- клас Plan (для планування коштів користувача).

UML діаграми станів містять елементи графічного інтерфейсу користувача і відображають основні принципи роботи додатку. На рис. 3.4 та 3.5 наведено діаграми стану варіантів використання «Авторизація» та «Робота в додатку» відповідно.

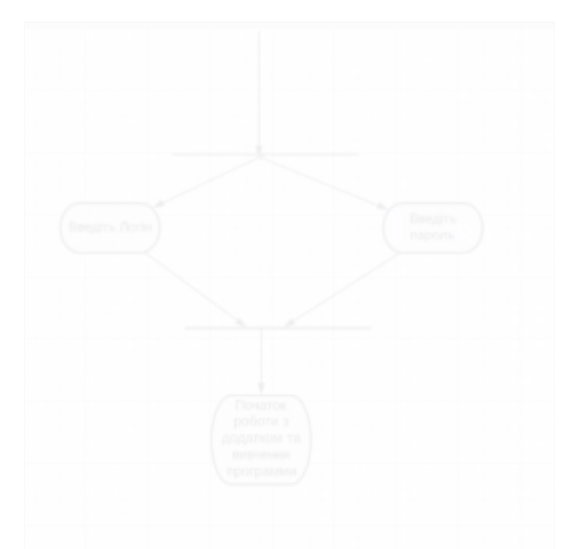

Рисунок 3.4 – Діаграма стану варіантів використання «Авторизація»

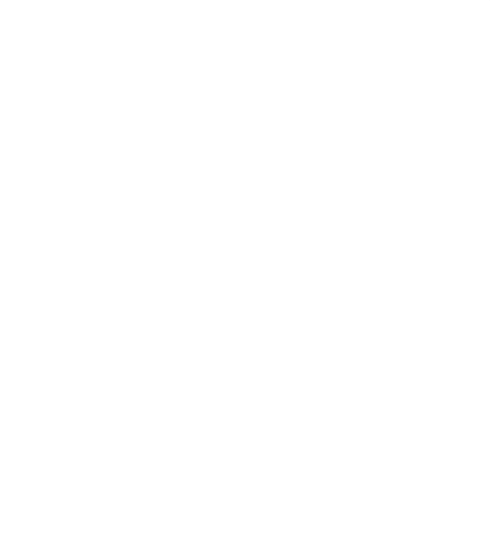

Рисунок 3.5 – Діаграма стану варіантів використання «Робота в додатку»

3.3 Тестування додатку

Тестування додатку передбачає перевірку роботи та функціоналу додатку.

В кінці процесу тестування робиться висновок про якість програмного продукту на підставі списку протестованих функцій, виявлених дефектів та їх аналізу.

Процес тестування здійснювався з використанням ad-hoc тестування. При цьому ризиковані функціональності доповнювалися формальними тестами.

Використаний підхід до тестування додатку передбачає тестування навантаження, тестування властивостей та тестування графічного інтерфейсу користувача.

При тестуванні графічного інтерфейсу дії з тестування виконувалися в ручному режимі, де дефекти легко відстежуються і їх можна усунити завдяки корпоративній системі відстеження дефектів.

Нижче наведено деякі скріншоти програми додатку з тестування його основних функцій (рис. 3.6 – 3.10).

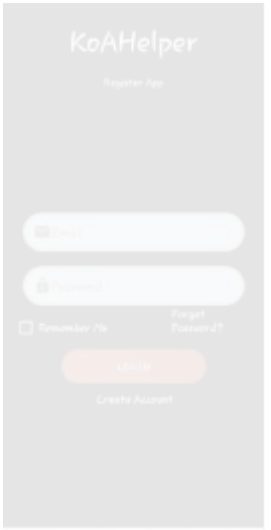

Рисунок 3.6 – Тестування функції «Авторизація додатку»

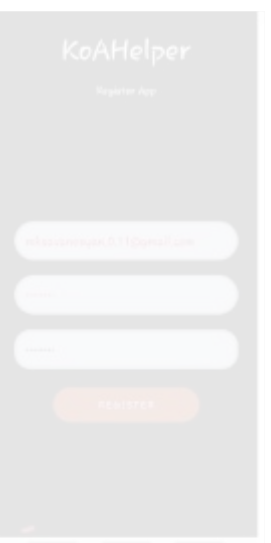

Рисунок 3.7 – Тестування функції «Реєстрація в додатку»

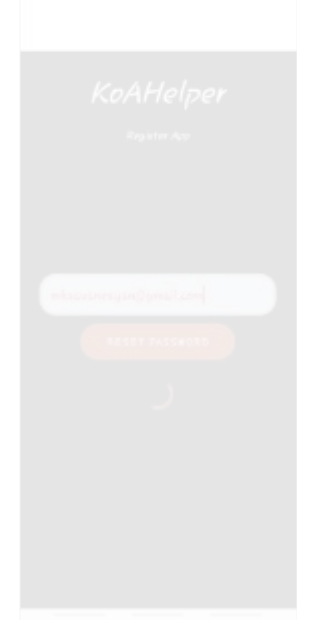

Рисунок 3.8 – Тестування функції «Відновлення пароля»

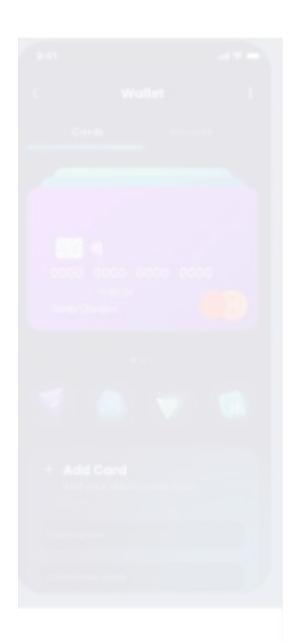

Рисунок 3.9 – Тестування функції «Інтерфейс карток користувача»

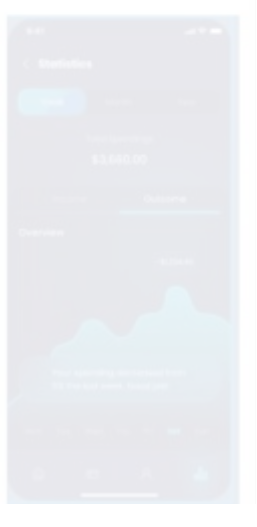

Рисунок 3.10 – Тестування функції «Інтерфейс статистики операцій користувача»

### 3.4 Розгорнення програмного продутку додатку

Для розгорнення мобільного додатку потрібно мати:

– Android нижче 4.5;

– до 70 МБ вільної пам'яті на мобільному телефоні.

Для інсталяції програмного продукту на мобільний гаджет потрібно виконати такі кроки:

– встановити Google Play (в разі його відсутності у користувача);

– зайти в Google Play;

– у пошуковому рядку написати «KoAHelper»;

– знайти додаток в переліку безкоштовних додатків;

– натиснути на іконку «Встановити додаток»;

– після закінчення даних дій встановити додаток та зареєструватися.

ВИСНОВКИ

На даний момент не існує мобільного продукту для контролю стану рахунків користувачів, який може реалізувати всі необхідні функції в одному додатку.

В розглянутих додатках багато функцій вилучено, або вони працюють тільки за додатковою підпискою. Деякі додатки не мають можливості авторизації через соціальні мережі, що могло б полегшувати реєстрацію користувача.У деяких додатках покупка Pro версії майже нічого не змінює. Лише додаток «Monefy» має мультивалютний облік. Тільки один з наведених продуктів («**С**oinKeeper») має оповіщення про оплату налогів та кредитів.

Таким чином, є доцільним розроблення мобільного додатку для контролю стану рахунків користувачів, який зможе задовільнити їх потреби.

У дипломному проекті наведено результати розроблення мобільного додатку для контролю стану рахунків, який має бути зручним у використанні, забезпечувати максимальну незалежність клієнтської частини та бази даних (БД), що буде сприяти зберіганню потенційних фінансових можливостей користувачів.

Для досягнення поставлених цілей в дипломному проекті були вирішені такі задачі:

– аналіз предметної області;

– аналіз функціоналу аналогів розроблюваного додатку;

– моделювання бізнес-процесів розробки додатку з використанням методологіїї IDEF0;

– розробка інформаційної моделі та програмна реалізація мобільного додатку.

В дипломному проекті були сформовані функціональні й нефункціональні вимоги, глосарій проекту, діаграма варіантів використання та елементи інтерфейсу), що створили передумови для розробки проектних рішень з проектування мобільного додатку контролю стану рахунків користувача, а також для його програмної реалізації та тестування.

Процес тестування додатку здійснювався з використанням ad-hoc тестування. В проекті наведено скріншоти з тестування основних функцій розробленого додатку.

Використання мобільного продукту для контролювання обліку доходів та витрат може допомогти їх користувачам скоротити необов'язкові витрати.

<span id="page-41-0"></span>Перспективним є подальше розширення функціональних можливостей додатку.

# **Совпадения**

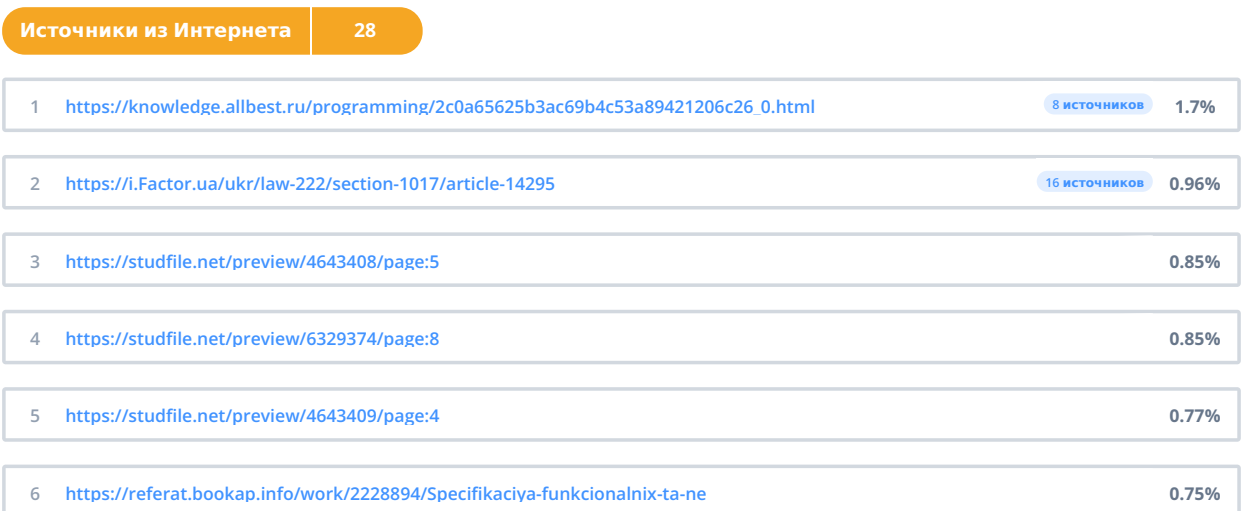